## **ModTime**

## %ModTime function

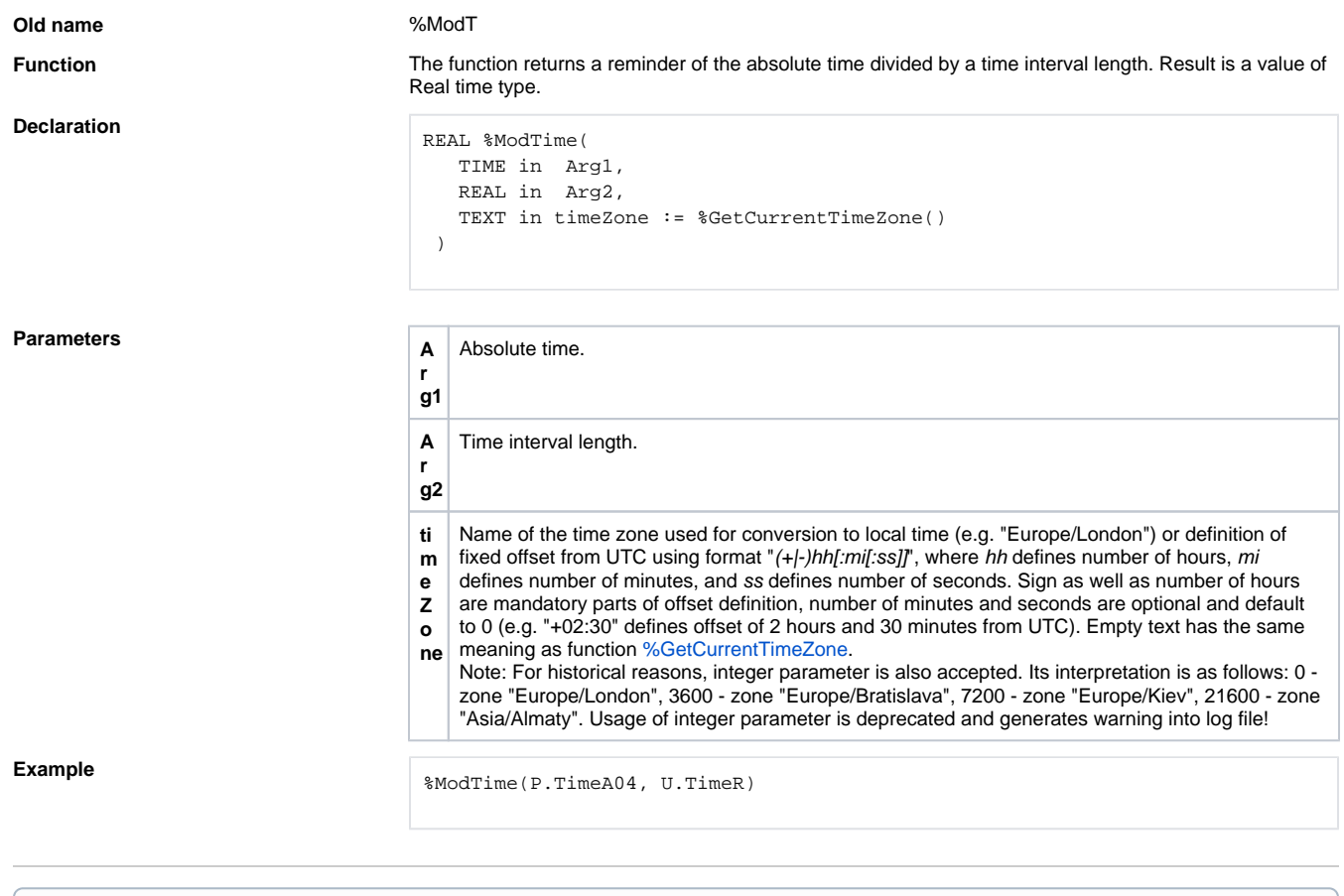

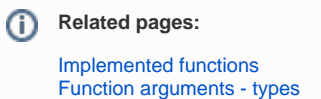